$1.3/$ 

## NASA Technical Memorandum 89154

# **DOCUMENTATION OF THE CURRENT FAULT DETECTION, ISOLATION, AND<br>RECONFIGURATION SOFTWARE OF THE FAULT DETECTION, ISOLATION, AND RIFS FRULTH VELIMITE FRUCESSON**

 $-111$ 

**David T. Lanning** Allen W. Shepard **Sally C. Johnson** 

(NASA-TM-89154) DOCUMENTATION OF THE N90-10602 CURRENT FAULT DETECTION, TSOLATION AND **EASE T\_TOLEDANT DROGERS'S** CHAINER Unclas **CURRENT** FAULT L)FIECTInN, ISOLATION ANO

August 1987

<u> André de la constancia de la con</u>

Date for general release August 31, 1989

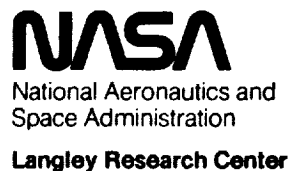

**National Aeronautics and Space Administration** 

# 

 $\label{eq:2.1} \frac{1}{\sqrt{2}}\left(\frac{1}{\sqrt{2}}\right)^{2} \left(\frac{1}{\sqrt{2}}\right)^{2} \left(\frac{1}{\sqrt{2}}\right)^{2} \left(\frac{1}{\sqrt{2}}\right)^{2} \left(\frac{1}{\sqrt{2}}\right)^{2} \left(\frac{1}{\sqrt{2}}\right)^{2} \left(\frac{1}{\sqrt{2}}\right)^{2} \left(\frac{1}{\sqrt{2}}\right)^{2} \left(\frac{1}{\sqrt{2}}\right)^{2} \left(\frac{1}{\sqrt{2}}\right)^{2} \left(\frac{1}{\sqrt{2}}\right)^{2} \left(\$ 

 $\sim$   $\bullet$  .

 $\label{eq:2.1} \frac{1}{2}\sum_{i=1}^n\frac{1}{2}\sum_{j=1}^n\frac{1}{2}\sum_{j=1}^n\frac{1}{2}\sum_{j=1}^n\frac{1}{2}\sum_{j=1}^n\frac{1}{2}\sum_{j=1}^n\frac{1}{2}\sum_{j=1}^n\frac{1}{2}\sum_{j=1}^n\frac{1}{2}\sum_{j=1}^n\frac{1}{2}\sum_{j=1}^n\frac{1}{2}\sum_{j=1}^n\frac{1}{2}\sum_{j=1}^n\frac{1}{2}\sum_{j=1}^n\frac{1}{2}\sum_{j=1}^n\$ 

## **TABLE OF CONTENTS**

 $\sim$   $^{\circ}$ 

 $\ddot{\phantom{a}}$ 

 $\propto \beta$ 

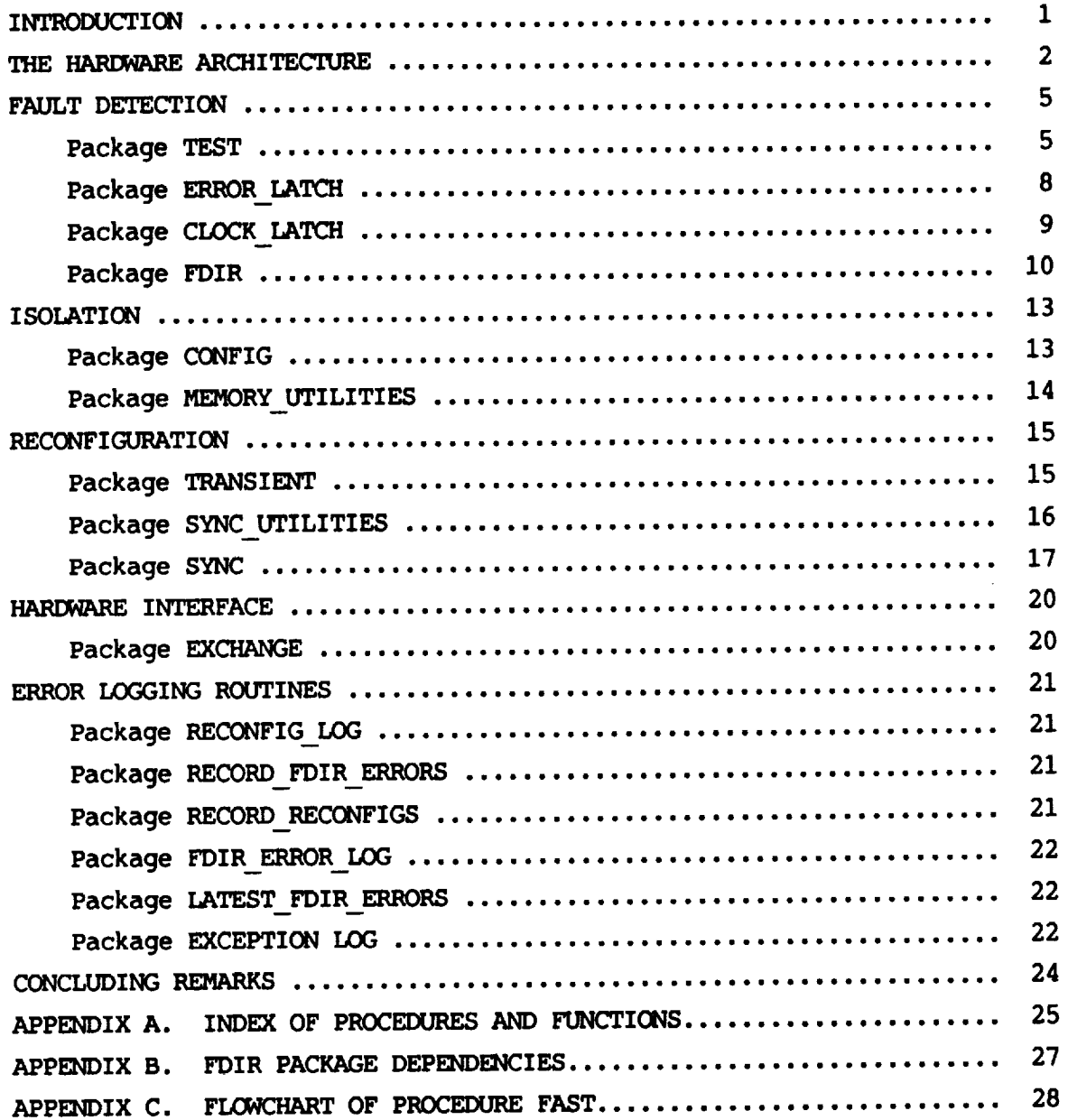

 $\mathbf{i}$ 

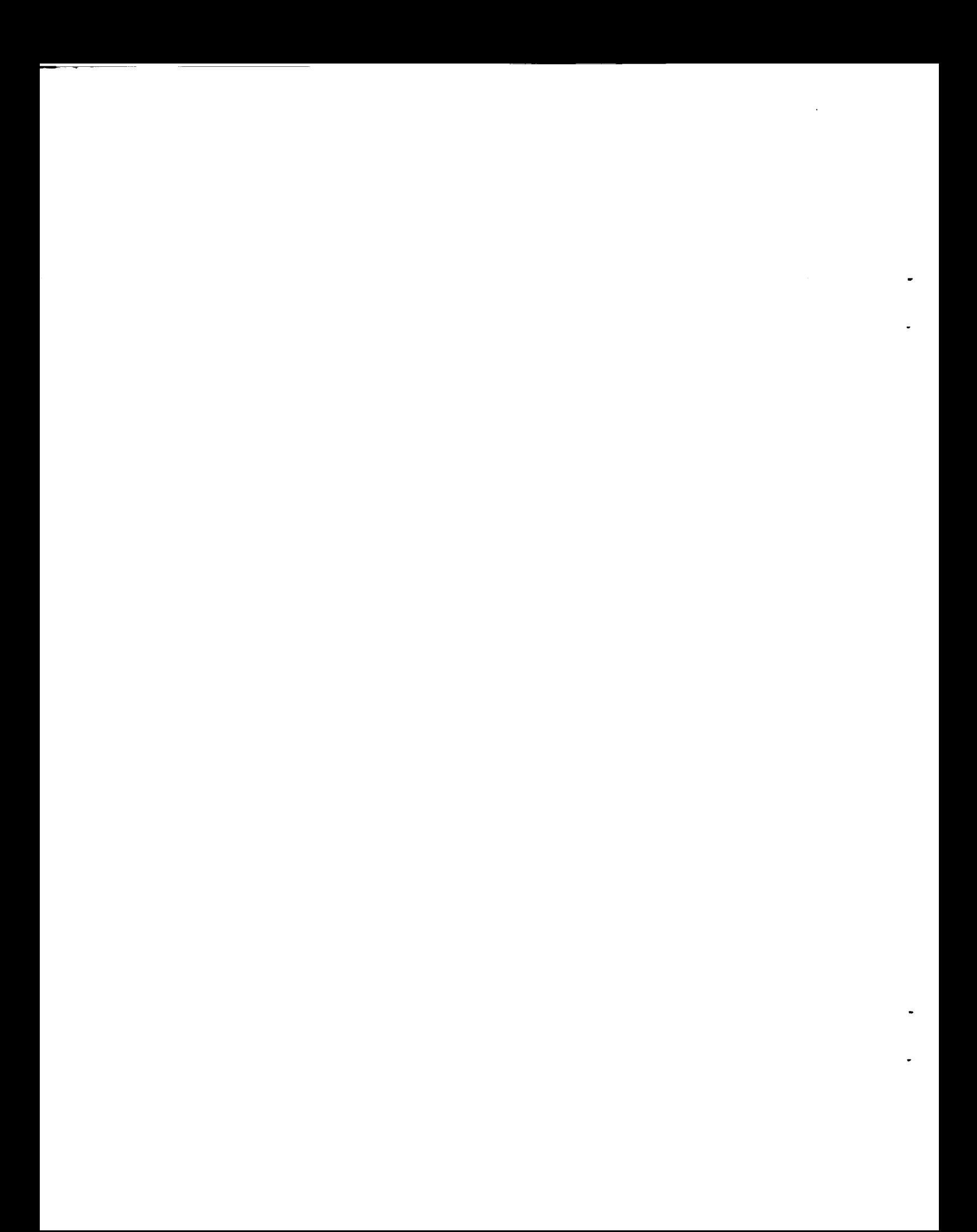

## INTRODUCTION

This report **contains** documentation **of** the December 1986 version **of** the Ada code for the fault detection, isolation, and reconfiguration (FDIR) functions of the Advanced Information **Processing** System (AIPS) **Fault-Tolerant Processor** (FTP). The FTP is a major component of the AIPS system being developed by the Charles Stark Draper Laboratory, Inc for NASA. This documentation was generated to aid in determining the current status of the **FDIR** software and to reveal in detail how the **FTP** FDIR functions are implemented. Because the FTP is still under development and the software is constantly undergoing changes, this should not be considered final documentation of the **FDIR** software of the FTP. The documentation was done by two Old Dominion University Students, David T. Lanning and Allen W. Shepard.

The **FDIR** routines are divided into "fast" FDIR functions and "slow" **FDIR** functions. The fast **FDIR** routines are purely for fault detection. The slow FDIR routines, which take longer to execute, hence **the** name "slow", are executed whenever a fault is detected. These routines isolate the detected fault and reconfigure the system to remove the failed processor. There are also slow FDIR routines for reconfiguring the system to bring back in a processor after it has been repaired or has recovered from a **transient** fault. The FDIR software was originally written in the C language, then was translated to Ada and modified by Gregory Greeley. Some of the functions are written in Motorola 68000 assembly language to facilitate bit-manipulations of variables used for writing to and reading from memory-mapped error latches.

The hardware architecture **of** the FTP is briefly described, then the software routines for the fault detection, isolation, and reconfiguration functions are documented, followed by the hardware interface and error logging routines. Appendix A is an index of the FDIR routines listing where each routine is discussed in this report. Appendix B is **chart** of the package dependencies.

## THE HARDWARE ARCHITECTURE

The physical architecture **of** the FTP hardware is not as significant to the implementation of the software as is the **software's** view of the hardware, or the "virtual hardware". In the FDIR software, the triplex redundancy is transparent to each channel -- each channel views itself as running alone. All communication between channels is handled via an "exchange register". Each of the three channels has one such exchange register (see figure 1). Each channel views the exchange register as being his alone, not as connected to the other channels through the voting hardware. The exchange register is viewed by the **channel** as a magic box, into which is put information, and out of which comes magically corrected information. Behind the exchange register is a large network of communication lines and voting hardware, as **shown** in figure 2. The network is redundant to provide fault tolerance, **so** that channel-to-channel communication can continue even in the event of a communication line failure. The communication network also provides partial error isolation. **Recognizable** patterns present in the receivers are used to help isolate the origin of hardware faults.

 $\overline{2}$ 

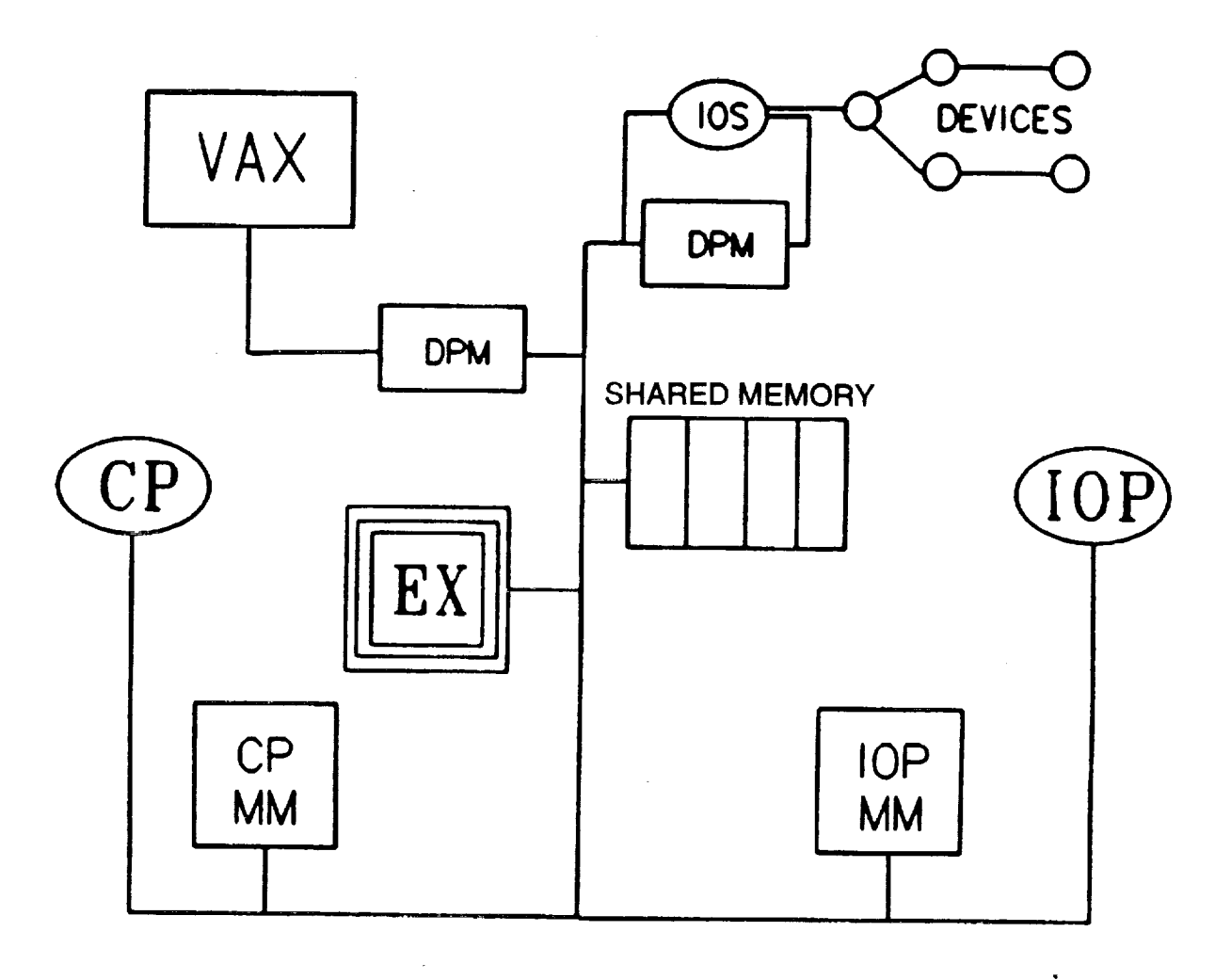

 $\Delta \phi = 0.000$ 

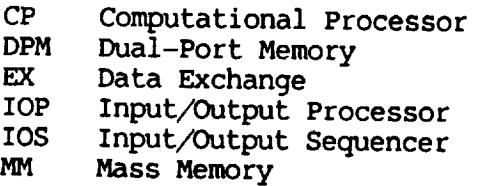

Figure i. **Hardware configuration of a single channel.**

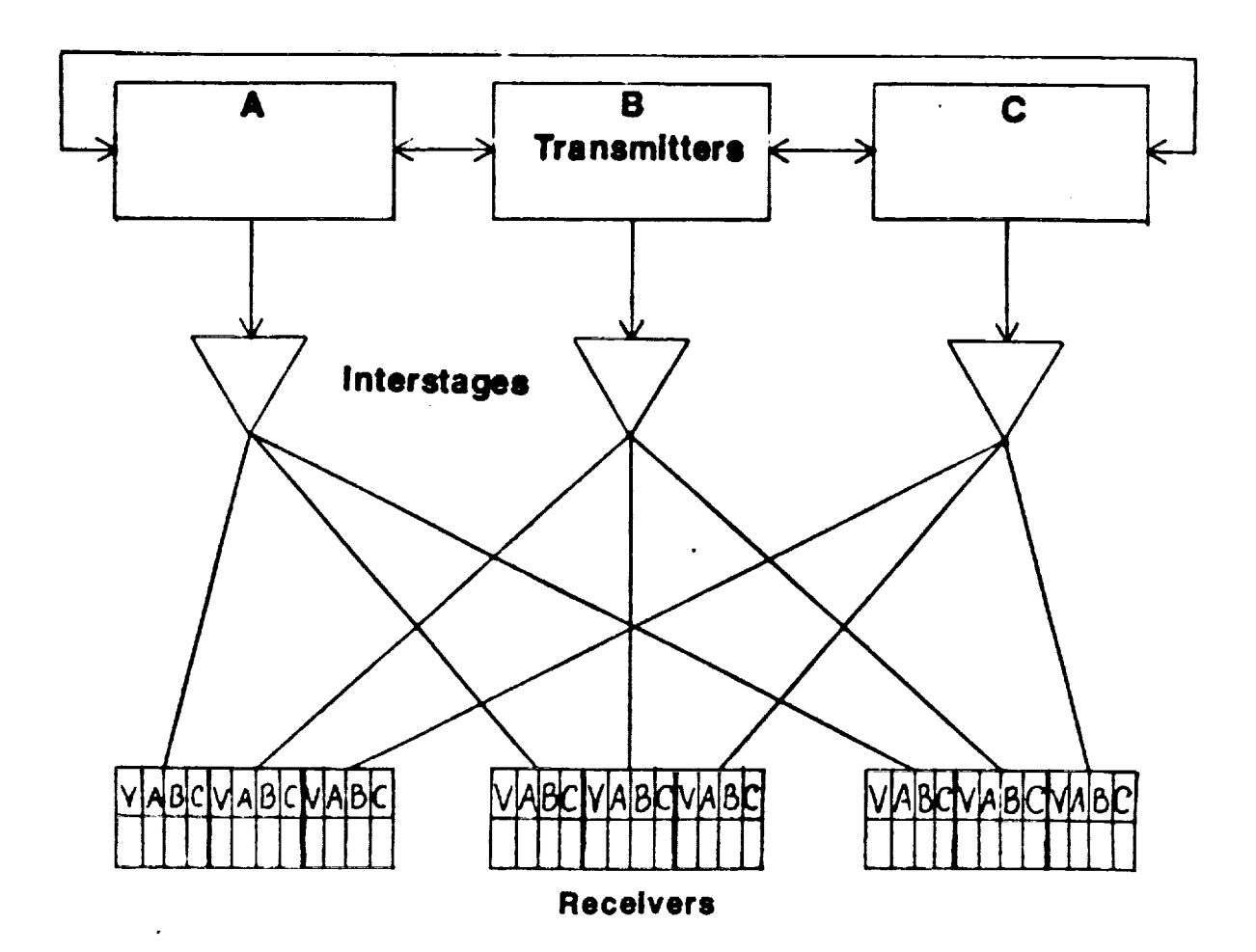

 $\mathcal{L}^{\text{max}}_{\text{max}}$  and  $\mathcal{L}^{\text{max}}_{\text{max}}$ 

Figure 2. Interprocessor communication.

## **FAULT** DETECTION

**The** routines responsible **for** detecting **faults** are divided **into four** packages: TEST, ERROR\_LATCH, CLOCK\_LATCH, and FDIR. **Package** TEST is the only fault detection package not constantly active seeking faults. TEST (as of now) is designed to be called during system start-up and disabled afterwards. **Packages ERROR\_LATCH** and CLOCK\_LATCH manipulate the hardware error flags, informing the FDIR software of errors detected by hardware. **Package** FDIR is the main fault detection package, driving the software error detection routines and handling all errors indicated by hardware latches.

## Package TEST

OVERVIEW: This package contains the functions to correct RAM and check RAM and ROM. Calls are made to the FDIR **ERROR** LOG package to record errors. There are two **functions** for **testing** the voting hardware, but they have been commented out.

The test part **of** the FTP has four functions. **It** tests the CPU, I/O handler and voter, RAM and ROM for errors. All the functions run in the lowest priority task rate group, whenever the CPU has free time. The test functions are designed to catch latent faults before they build up and produce multiple coincident bad answers.

#### 1 **PROCEDURE:**

i) MISCOMPARE insures that the voters, critical to finding these errors, are operating correctly. The function is given good data to send to the voters to make sure none of the bits are stuck. This procedure is commented out. **It** is not used.

**STEP** BY **STEP:**

- 1) The channels transmit the integer they were given to each other. They vote, and the voted value **is** saved.
- 2) **Each** channel's transmitted value is compared to the voted value. If they agree then error flag is set to false and the procedure terminates.
- **3)** If a channel does not have the voted value, but all the channels have their channel values, then the error flag is set to false and the procedure terminates. The channel value is an integer flag marking that something succeeded. No indication is given as to how the value got there or what it means. It is not explained how the channel values might get into the channels.
- 4) If a channel fails the first two tests but has the value called "connect" then the error flag is set to false and the procedure terminates. **It** is not explained how "connect" might get into the channels.
- 5) If the channels fail the first three tests then it is assumed there must be a fault in one of the channels.
	- a) The value channel <sup>A</sup> transmitted is compared against the voted value. If they are unequal then A is the bad channel. The channel id is set to A, the error flag is set to true and the procedure terminates.
	- b) The same thing is repeated for channel B.
	- c) Channel C is assumed to be the bad channel if A and B are good. The channel id is set to C, the error flag is set to true and the procedure terminates.

## 1 **VISIBLE** FUNCTION:

i) SYSTEM TEST, which is the driver, returns a reconfiguration **flag.**

## 6 LOCAL FUNCTIONS:

i) **RAM** PATTERN makes sure memory is working, that each bit can hold either a zero or a one. It is given a start and end address that defines a block of memory to be checked. Two different patterns are written to each word in memory and tested. The original contents of each memory word are restored after the test.

STEP BY STEP:

- i) Starts on the first even word boundary.
- 2) Memory Utilities Package.TEST LOCATION is called twice to write two different patterns to each word. The memory location is then read to insure the pattern was stored correctly. The previous contents of each word is restored after the test. TEST LOCATION disables interrupts from the time the memory word is saved until it is restored.
- 3) If the patterns can be written in memory then the test is good, **else** the test flag is set to bad.
- 4) The three channels then tell each other how their tests went. If a test was bad and the channel is active then:
	- a) The reconfigure flag is set to remove that channel.
	- B) RECORD FDiR ERRORS.REPORT ERROR is called to make the log entry. The time, channel and location are recorded.
	- c) The function terminates, returning a reconfiguration flag to remove that channel.
- 5) If the channels test good then the next memory word is tested. Steps two through five are repeated until the last word in the block is checked.
- 6) A good configuration flag is returned if all the memory locations checked are good.
- 2) BAD TEST **is** a simple **function** that is given a channel's **ID** and a system ID and builds a reconfiguration variable. The reconfiguration variable is returned.
- **3)** GET SUM is passed the start and ending addresses so it can sum a block of memory locations. It returns the sum total of the memory it checked. The function can be interrupted.
- 4) **ROM** SUM tests the ROM by adding up all the **ones** in the memory segment

it is given and voting on the result. Since all three processors are doing this, one ROM is simply compared against the others. One fault will be found but two faults could slip by unnoticed, e.g. a one and a zero switched. All channels not in the configuration are kept from voting.

**STEP** BY STEP:

- i) GET SUM is called to sum up the rows in memory from the starting address to the ending address GET SUM is given. The result is saved in local sum.
- 2) The channels then vote on the value in local sum.
- 3) The voted sum is recorded and put in a variable voted sum.
- 4) Each channel, A then B then C, transmits its value of-local sum and compares the transmitted local sums against the voted sum.
- 5) If a channel's local sum does not equal the voted sum and it is still active then bad test is called.
	- a) Bad test is a local procedure that sets the reconfigure flag to remove a particular channel.
	- b) RECORD FDIR ERRORS.REPORT ERROR is called to log the time and  $channel$  ID that failed.
	- c) The reconfiguration flag is returned and the function terminates.
- 6) If all the ROMs checked out okay, then a good reconfiguration flag is returned.

The last two functions have been commented out:

- 5) RAM SCRUB does what ROM SUM does plus RAM SCRUB removes bad channels. It makes sure the different channels have the same sum of l's in memory. It does not make sure they are in the same place though, so a double failure might slip by.
	- STEP BY STEP:
	- i) It is given a start and ending memory location. For each word in memory:
	- 2) The word is read and put in local result.
	- 3) The value of local result is voted on and saved in voted value.
	- 4) MISCOMPARE is called to use local result and voted value to test the channels.
	- 5) If MISCOMPARE signals a problem then:
		- a) voted value is written into the memory location and local<sup>-</sup>value.
		- b) MISCOMPARE is called with voted value.
		- c) If MISCOMPARE signals bad again then DECLARE HARD is called with the bad channels ID. A reconfigure is returned by RAM SCRUB and the function terminates.
	- 6) If MISCOMPARE signals okay then the next memory word is checked.
	- 7) If all the memory locations are good then a good test flag is returned.
- 6) VOTER LATCH is a single line function that simply returns a flag meaning all is well. This function, and its call from SYSTEM TEST have been commented out.

**PACKAGE** TEST **STEP** BY STEP: One function call does it all.

- SYSTEM TEST is the driver that calls all the **other** functions. It returns a \_econfiguration flag when an error is found. The SYSTEM TEST functions run in the lowest priority task rate group, whenever there is free CPU time.
	- i) SYSTEM TEST calls RAM PATTERN to check the RAM on the CPU processor card. Any error will send an error message to the system by setting the reconfigure flag. The function terminates.
	- 2) RAM PATTEBN is called again to check the RAM on the memory card. If this goes well then RAM is working, else the reconfigure flag is set for that channel. The function terminates.
	- 3) ROM SUM is then called by SYSTEM TEST. ROM SUM calls GET SUM to sum up all the rows in that channel's  $\overline{ROM}$  memory for comparison. If an error is found a reconfigure flag, with that channel's ID is returned. The function terminates.

If all the tests were okay then a flag showing all the tests went well is returned.

## Package ERROR LATCH

OVERVIEW: This package contains the functions and procedures for checking, clearing and masking of the voting error latches. It also has the latest latch variable showing the current state of the latches. The latches are memory mapped hardware locations that indicate detected errors. The latch array holding the state flags for the error latches is initialized to no errors.

## 2 Procedures:

- 1) ADD LATCH maintains an integer array of the latest six latch varTables. The oldest set is overwritten when the seventh or more record is added.
- 2) CLEAR LATCH clears the error flags of the A, B, C and V latches for all channels. The values of the error flags are lost, and not saved.

## 5 Functions:

- i) ANY ERRORS is given three integers, A, B, and C, representing the state of the three channel's latches. If there are any errors, then true is returned, else ANY ERRORS returns false.
- 2) LATCHED ERRORS is given three integers representing the three channel<sup> $\tau$ </sup>s latches. If a channel's error bit is set, then LATCHED ERRORS returns a reconfigure flag to delete the bad channel. A channel is deleted if, and only if, all the active channels agree the channel is bad. This includes the bad channel knowing itself is bad. Only one channel can be deleted at a time. There iS no visible error routine to catch a channel that thinks itself is bad, when the

other channels think the channel is good. It is left to the voting hardware to find that error. If only one channel is left, and thinks itself is bad, then it returns a reconfigure flag so it can be deleted.

STEP BY STEP:

- i) CONFIGURATION.COUNT is called to determine the number of active channels.
- 2) All the channels not in the configuration are kept from voting by a case statement. Only the errors of the channels in the configuration are used.
- 3) If all the active channels agree a particular channel's error flag is set, then the reconfigure command is set to remove that channel and the function terminates. If only some of the channels agree a channel is bad, then nothing happens.
- 3) MAKE MASK uses the configuration variable to create the mask that keeps bad channels from voting. It returns the mask as an integer.
- 4) READ LATCH returns an integer indicating the **errors** on the **XA, XB,** XC, and XV data exchange registers.
- 5) READ CLEAR calls READ LATCH to obtain the current error states of data<sup>-</sup>exchange latches<sup>-A</sup>,B,C and V. It then clears the latches and returns an integer. The integer holds the previous error states of the latches.

## Package CLOCK\_LATCH

OVERVIEW: This package manipulates bit-mapped flags to indicate the systems' CPU and IOP clocks statuses. The procedures/functions utilize the voting hardware to detect errors and to insure that all channels agree on the state of the latches. The package also maintains mask values to eliminate erroneous input from channels.

## 2 **PROCEDURES:**

- i) ADD LATCH maintains a virtual stack of the latest six sets of bit mapped clock latch flags. If the stack is full, the oldest set of latch flags is discarded.
- 2) RECORD CHANGES checks the bit flags representing the current latches for errors for each channel's CPU and IOP. If an error is indicated, RECORD FDIR ERRORS.REPORT ERROR is called, passed the error type and channeI ID. The procedure calls MEMORY UTIL. MASK to manipulate the masks, and REPORT ERROR to set system error flags.

## 1 FUNCTION:

1) READ LATCH determines the present state of the clock latch flags and asks-each active channel to vote on their value. This voted value becomes the current value of all active channels' latch flags. READ LATCH then calls ADD LATCH to record the current latch values. Each<sup>-</sup>channels' latch flags are checked to determine if they have

changed since the function was last called. If so, **RECORD** CHANGES is called (ACTUALLY IT IS ALWAYS CALLED) to record these new clock latches. The current state of the latches is then incorporated into the mask bit flags for each channel.

The package itself initializes the latches at the start to values that force the checking of each channel's latch values.

## Package FDIR

OVERVIEW: Package FDIR contains the driver procedure for most of the Ada FDIR software (FAST), and 3 support procedures for the driver. These support procedures handle 1) the removal of a channel from the configuration, 2) initializing procedure FAST, and 3) running the system self-test. FDIR also contains the task FAST FDIR which initializes the Ada FDIR system, and calls procedure FAST.

## 4 **PROCEDURES:**

i) REMOVE CHANNEL records and requests a system reconfiguration. **It** also calls LOST SOUL if the removal results in only one channel being left in the configuration. The last line in the procedure schedules the LOST SOUL task.

 $CTEP$  BY STEP:

- a) Call RECORD RECONFIGS.REPORT RECONFIG to record the required reconfiguration.
- b) Call CONFIG.RECONFIGURE to reconfigure the system.
- c) Call CSDL RSP.SHAREDWRITE RECONFIG CMD to record the reconfiguration in a shared data space for use later in this package.
- d) Call CONFIG.GET CONFIG to update the current configuration.
- e) If only one channel is now running, call SYNC.LOST SOUL.
- f) If the channel currently executing this code is the channel just removed from the configuration, call SYNC.LOST SOUL. NOTE: This removes the channel from execution until it is in synchronization, allowing it to run without being in the voting configuration.
- g) Call CSDL RSP.TSCHED to schedule the LOST SOUL task for execution.
- 2) FAST is the driver procedure for most **of** the FDIR software. Due to it's complexity, it is presented here in pseudo-code. A flow chart diagram is contained in Appendix C.

STEP BY STEP:

- 1) If running in simplex mode, RETURN.
- 2) Call CONFIG.GET CONFIG to get current system configuration.
- 3) If 2 channels are configured, and LOST SOUL is NOT running;
- a) Call CSDL RSP.TSCHED to schedule the LOST SOUL task.
- 4) Call SYNC UTLS.PRESENT and CONFIG.INT2CONFIG to get a configuration variable representing the channels currently synchronized.
- 5) If less than 2 channels are synchronized,
	- a) Call CONFIG.NEW PRESENCE to see if the configuration matches the channels in synchronization.
	- b) If a channel should be in synchronization but isn't, call

RECORD ERRORS.REPORT ERROR to report the error, and REMOVE CHANNEL to remove the channel.

- c) Call CONFIG.GET CONFIG to get the current configuration, call CONFIG.NEW PRESENCE to get current channels in synchronization, and compare the two.
- d) If a channel is not in synchronization, but is in the configuration, call RECORD ERRORS.REPORT **ERROR** to report the error, and REMOVE CHANNEL to remove the channel.
- e) Call SYNC.LOST SOUL.
- 6) ELSE IF 2 or more channels are synchronized and the configuration is not equal to the channels synchronized,
	- a) Call CONFIG.NEW PRESENCE to see if the third channel is synchronized and not in the configuration, or if channels are configured and not synchronized.
	- b) If a channel is configured but not synchronized, call RECORD ERRORS.REPORT ERROR to report the error, and REMOVE CHANNEL to remove the channel.
	- c) RETURN.
- 7) Call ERROR LATCH.CLEAR LATCH to read the current state of the error latches, and clear the old copy.
- 8) Call ERROR LATCH.MAKE MASK to construct a mask preventing voting by channels not in the configuration.
- 9) Call EXCHANGE.TRANSMIT and MEMORY UTILS.MASK to allow all configured channels to vote on the current state of the error latches.
- 10)Call ERROR LATCH.LATCHED ERRORS to determine if the hardware has discovered an error, if so (returned true-disable),
	- a) Call RECORD ERRORS.REPORT ERROR to report the error, and REMOVE CHANNEL to remove the channel.
	- b) RETURN.
- ll)Call CLOCK LATCH.READ LATCH to allow all channels in the current configuration to vote on the status of the clock latches and record that value.
- 12)If the self test(which is not called) detected a channel that is in the current configuration but is faulty;
	- a) Set flags to indicate that selftest found no errors, call REMOVE CHANNEL to remove the channel from the configuration, and **RETURN.**
- 13)Call CSDL RSP.SHARED READ RECONFIG CMD to read the last
	- reconfiguration performed (for CP/TOP as appropriate).
- 14)If the last reconfiguration indicated that a channel was removed from the configuration,
	- a) Call CSDL RSP.SHARED WRITE RECONFIG CMD to set the flags in the last reconfiguration<sup>-</sup>record to indicate no reconfigurations were performed.
	- b) Call RECORD ERRORS.REPORT ERROR to report the error, and REMOVE CHANNEL to remove the last channel reconfigured again. NOTE: This effectively disables recently synchronized channels from voting.
	- c) RETURN.
- 15) END PROCEDURE FAST.
- 3) INIT initializes "last channel removed" variables to none(falsedisable) for the CP/IOP, sets selftest reconfig variable to

none(false-disable), and **calls** CSDL RSP.TSCHED to **schedule** task FAST FDIR.

4) SYSTEM TEST LOOP calls TEST.SYSTEM TEST to check memory and system hardware. Sets variable selftest\_reconfig to the reconfiguration indicated by TEST.SYSTEM\_TEST.

**TASK FAST FDIR:**

- i) **CalT CSDL RSP.INIT RSP to initialize** the **Aria** runtime support
- **package. 2) Call CSDL RSP.BLOCK to** prevent FAST **FDIR from being called** during **it's** own execution.
- **3)** Call procedure FAST.
- 4) On any exceptions, call SYSTEM.REPORT\_ERROR.

PACKAGE STEP BY STEP (Compilation initializations)

- i) Call CSDL RSP.INIT SHARED DATA to initialize memory mapped locations for "last channel removed" variables for both CP/IOP.
- 2) Set lost soul on flag to false.

 $\omega_{\rm{eff}}$  $\hat{\mathbf{z}}$ 

## ISOLATION

Fault isolation is handled by packages CONFIG and MEMORY UTILITIES. Package MEMORY\_UTILITIES actually provides support routines for packages FDIR and CLOCK LATCH. MEMORY UTILITIES provides calling procedures with the bitmanipulation ability necessary for the use of bit-mapped error latches. CONFIG isolates which channel is faulty, and disables the faulty channel from voting by removing it from a "configuration variable".

#### Package CONFIG

OVERVIEW: This package contains the procedures/functions necessary to maintain the current system configuration, to disable/enable a channel, and to reconfigure the system. The package also checks for channels going off or coming on line, and can reconfigure the system as necessary.

#### 1 **PROCEDURE:**

- I) RECONFIGURE checks the form of reconfiguration required (init, enable, disable) and acts accordingly. If init, the package config variable is modified so that it matches the reconfiguration record's config variable. If the reconfig command is ENABLE, the procedure checks which channel(s) to enable and sets the package config variable to true for that channel(s). If DISABLE is specified, the package config flag is set to false for the specified channel(s). PECONFIGURE then calls function CONFIG2INT to update the configuration variable.
- 8 FUNCTIONS:
	- 1) COUNT returns the number of channels presently operational.
	- 2) INT2CONFIG returns a boolean flag array representing the present configuration, derived from an integer passed in.
	- 3) GET CONFIG returns the present configuration, represented as a boolean flag set.
	- 4) INT CONFIGADDR returns the memory address of the variable INT CONFIG, an integer representing the present configuration.
	- 5) SIMPLEX ADDR returns the memory address of the boolean variable SIMPLEX.
	- 6) THIS CHAN returns a value of th@ type CHANNEL ID representing the channel currently in control c the shared channel communication lines. It calls a nested function, INTEGER TO CHANNELID which converts an integer representation of the channel to one of the type CHANNEL ID.
	- 7) NEW **PRESENCE,** when passed the current configuration and the expected configuration, returns reconfiguration flags. "false disable channel A" indicates that the current configuration is proper. If current = expected, flags are set to indicate "false disable channel A". Else function COUNT is called to determine if more channels are running

than are **expected. If** so, **flags are** set to "true **enable channel** A". Else set flags to "true disable channel A". **Procedure** then checks configuration to determine which channel(s) is(are) not as expected, and sets the channel flag(s) accordingly.

8) CONFIG2INT accepts flags representing the present configuration the system and returns an integer representing that configuration. NOTE:  $7=all$  3=a,b 5=a,c 6=b,c.

PACKAGE STEP BY STEP:

- **I)** The package first sets the configuration flags to indicate all channels off-line.
- 2) The integer representation of the configuration is **set** to indicate all channels off-line.
- 3) The processor\_type flag is set to CP or IOP accordingly.

## Package MEMORY UTILITIES

OVERVIEW: This package contains 68000 Assembly code to handle memory manipulations that Ada does not support.

## 5 FUNCTIONS:

- I) MASK returns the logical AND of the bit patterns of its two 9rguments.
- 2) COMBINE returns the logical OR of the bit patterns of its two arguments.
- 3) CHANGE returns the logical XOR of the bit patterns of its two arguments.
- 4) INVERSE returns the logical NOT of the bit pattern of its argument.
- 5) TEST LOCATION returns the integer result of the memory pattern test for the given location and pattern.

## **RECONFIGURATION**

The routines **for** performing reconfiguration **of** the system, including the reintroduction of a processor after repair or disappearance of a transient repair fault are in packages TRANSIENT, SYNC UTILITIES, and SYNC.

## **Package** TRANSIENT

OVERVIEW: Transient handles the storage and manipulation **of** the channel three channels, and a single mean-time-to-repair (mttr) indicator for any hard failures. The unreliability index is a numerical value, which is increased failures. The unreliability index  $\frac{1}{2}$  and  $\frac{1}{2}$  is  $\frac{1}{2}$  intervals (10 times whenever a failure occurs, and decremented at regular intervals (10 times  $\frac{1}{\sqrt{1-\frac{1}{n}}}$ second) during regular system operation.

A **channel** failure is assumed to be transient until it **increases** the channel's unreliability index past a set threshold (4 failured a hard As soon as a channel is pushed past the enconormy is is accurate failure.

The **following** set **of** seven bottom level procedures/functions handle the manipulation of failure error flags without making any decessions as how to remove/reinstate a failed channel.

- 4 FROCEDURES:
	- i) REMOVE TICK subtracts **one from** each of the four unreliability indexes and from 'mttr' if they are >0.
	- 2) ADD FAILURE is **calledwhenever** a channel has suffered a failure. ADD FAILURE adds a set number to the unreliability index of the indTcated channel, and 'mttr' is set to a standard mean time to repair value.
	- 3) DECLARE HARD is called when a channel is discovered to a hard fig. failure. A local flag ('hard') is set to true for the specified channel. The variable 'mttr' is set to a standard mean-time-torepair value.
	- 4) ALL TRANSIENT resets all local hard **failure** flags to false.
- **3** FUNCTIONS:
	- I) GET HARD FAILURES returns a list of which channels are considered up, and which channels are considered hard failures.
	- 2) OVER THRESHOLD compares the indicated channel's count variable to a set tolerable value. If the count in question is over the to level, the function returns a true value.
	- 3) TIME TO REPAIR CHECKS to see if the mean time to repair time If it has, the variable 'mutt' is reset to a set  $\frac{1}{2}$  such that  $\frac{1}{2}$ and the function returns a true value. The true value indicates that the failed channel should have been repaired by this time.

## Package SYNC UTILITIES

OVERVIEW: The Sync utilities package contains three procedures written in Motorola 68000 assembly-code for:

- 1) Synchronizing the FTP channels,<br>2) Testing which FTPs are present.
- ) Testing which FTPs are present.
- ) Aligning a specified segment of memory to agree with the memory of the other channels,

## **3 PROCEDURES:**

!) SYNC CHANS Synchronizes the channels through a process **of** increasing/ simultaneous write to a dedicated virtual receiver register is detected or when the number of tries the procedure is given is etected or when the number of tries the procedure is given in prime numb exhausted. The lengths of the delays are relatively prime numbers.

- STEP BY STEP:<br>1) Halts all interrupts.
- 2) Determines its channel i.d. 2) Determines its channel i.d.
- ) Checks each dedicated virtual receiver register (DARR) and the second the second second the second second second second second second second second second second second second second second second second second second se proper channel code(passed in) to determine a channels synchronized presence.
- 4) If all three channels did not show present and there are some tries left, the procedure waits and then loops back to step 3.
- 5) If all channels show present then a flag, an integer, is returned to show this. The interrupts are enabled and the procedure stops.  $\frac{1}{10}$  show this. The interruption are enabled and the procedure stops.
- $\theta$ ) If the number of tries ran out before all the channels synchronized then an integer flag is returned showing which channels made it and which did not. The interrupts are enabled the procedure stops.
- 2) PRESENT returns a flag saying which channels are present, working.

STEP BY STEP:

- 1) Inhibits interrupts.<br>2) Locks the shared bus.
- 2) Locks the shared bus.
- $3$  Writes A's unique pattern to the memory  $\ldots$ exchange registers.
- $\frac{1}{4}$ ) Checks for the voted presence of  $\frac{1}{4}$  comparing the receivers
- register with what is there when A is present.  $5)$  The results of the compare are used to update  $\frac{1}{2}$ variable showing current configuration.<br>6) Steps 3 - 5 are repeated, with new patterns, to test B and C.
- 
- $60$  Steps  $3 3$  are repeated, with new patterns, the present configural  $77 \text{ A }$  flag, an integer, is reduced showing the presented the shared bus is unlocked and interrupts are enabled.
- 3) ALIGN MEM is given the start and end address in RAM memory. **It will** correct memory inconsistencies one word at a time at a time. Conied  $\epsilon$  aren on what a word should contain. The vote  $\epsilon$  who contains  $\epsilon$  and  $\epsilon$  and  $\epsilon$  and  $\epsilon$  and  $\epsilon$  and  $\epsilon$  and  $\epsilon$  and  $\epsilon$  and  $\epsilon$  and  $\epsilon$  and  $\epsilon$  and  $\epsilon$  and  $\epsilon$  and  $\epsilon$  and  $\epsilon$  and  $\epsilon$  and  $\epsilon$  and back into the memory locations used for the majority vote. The process is then done for the next word in memory.

NOTE:Voting **is** done in hardware. When an **error** is **found** it is corrected by majority vote.

 $E$  By Sinf  $\cdot$ 

- $\ldots$   $\ldots$   $\ldots$ 
	- individual memory location:<br>a) One word (16 bits) is read from memory and transferred to the data exchange register. The hardware does a majority vote on the word and sends it to each channels' receiver.
	- b) The voted value of the word is then read from the receiver. register and written back into the same location.
	- register and written was the same location of men  $\alpha$  and  $\alpha$  and  $\alpha$  are repeated for  $\alpha$  and  $\alpha$  memory between  $\alpha$ the start and end addresses.

## Package SYNC

VERVIEW: SYNC CONTAINS SEVERAL INTERNAL TIMERS, and three main procedures: LOCK and UNLOCK SHARED BOOT SHARED INTERVAL TIME THE MEM AGGIVES that all four ALIGN SH MEM, INITIAL, and LOST SOUL. ALIGN SH MEM assures that all four sections in the shared memory bank contain the same information. LOST SOUL  $\frac{1}{2}$  shared memory bank contains  $\frac{1}{2}$  bank contained memory information. INITIAL S re-synchronizes a channel that has fallen out of synchronization. up the FDIR system for operation.

7 PROCEDURES and 1 TASK:

- I) ADD CHANNEL initializes a reconfigure variable to "OK" for the log the system reconfiguration. Finally, CONFIG.RECONFIGURE is  $\frac{1}{2}$  the system reconfigurated channel and to update the  $\alpha$  called to enable the indicated channel and the indicated channel and to update the indicated channel and the indicated channel  $\alpha$ configuration flags.
- 2) LOCK SHARED BUS writes an integer flag directly to a memory location reserved for the SHARED BUS flag.
- 3) UNLOCK SHARED BUS Clears a memory location reserved for the  $SHAREN$ -BUS  $fl\overline{ag}.$
- 4) ALIGN SH MEM appears to align four sections of a single bank of memory. Calls LOCK SHARED BUS, calls SYNC UTILITIES.ALIGN MEM 8 memory.  $\frac{1}{2}$   $\frac{1}{2}$   $\frac$  $t_{\text{max}}$  to all  $t_{\text{max}}$  sections of memory, calls a bank of  $t_{\text{max}}$ UNLOCK SHARED BUS.
- 5) ALIGN INTERVAL TIMERS forces the values of each channel's interval<br>timer to be congruent with the other channels. It is called after LOST\_SOUL has been picked up in the LOST\_SOUL procedure. NOTE: This implementation only aligns timer 1 of  $(0,1,2)$ , and assumes a 2 byte binary count in mode 1. The timers will appear stopped from the time binary count in mode the will they are rewritten. this procedure reads them until they are rewritten.
- 6) INITIAL synchronizes the CPs\IOPs, and initializes the reconfiguration flags and records.

STEP BY STEP:

Tests to see if CPor IOP.

If IOP

Wait for CP to be ready

If SIMPLEX,

Set configuration flags to indicate which channel is up.

Set RECONFIG variable to indicate initialization.

Call RECORD RECONFIGS.REPORT RECONFIG to report initialization.

Call CONFIG.RECONFIGURE to reconfigure the system.

Call EXCHANGE.SET SIMPLEX EXCHANGE to preclude hardware voting.

Call CONFIG.CONFIG2INT for integer representation of

configuration.

RETURN to calling procedure.

Else if IOP and not SIMPLEX,

Call LOCK SHARED BUS.

Call SYNC UTILITIES. SYNC CHANS twice to try to get all channels synchronized.

Set current config to indicate all channels on line.

Set RECONFIG variable to indicate initialization.

Call RECORD RECONFIGS.REPORT RECONFIG to log initial reconfiguration.

Call CONFIG.RECONFIGURE to reconfigure the system.

Call CONFIG.CONFIG21NT for integer representation of configuration.

Call UNLOCK SHARED BUS.

Wait for CP to finish.

If more than one channel up,

Call SYNC UTILITIES.ALIGN MEM to align data exchange area. Call ERROR LATCH.CLEAR LATCH.

Else call LOST SOUL.

END lOP CLAUSE.

If process is a CP then, (\*NOTE: lOP WILL BE INITIALIZED FIRST.\*) Wait for IOP to be ready.

Signal IOP that CP is also ready.

Wait for IOPs to become synchronized.

If SIMPLEX,

Set configuration flags to represent channel configured.

Set RECONFIG variable to indicate initialization.

Call RECORD RECONFIGS.REPORT RECONFIG to report initialization.

Call CONFIG.RECONFIGURE to reconfigure the system.

Call CSDL RSP.RESET SYSTEM TIME.

Call EXCHANGE.SET SIMPLEX EXCHANGE to preclude hardware voting.

Call CONFIG.CONFIG21NT for integer representation of

configuration.

RETURN to calling procedure.

Else if not SIMPLEX,

Call LOCK SHARED BUS.

Call SYNC UTILITIES. SYNC CHANS twice to attempt channel synchronization.

Set configuration flags to represent current configuration.

Initialize reconfiguration variable to indicate initialization. Call RECORD RECONFIGS.REPORT RECONFIG to record initial

reconfiguration.

Call CONFIG.RECONFIGURE to reconfigure system.

Call CONFIG.CONFIG2INT**for** integer representation of configuration.

Call UNLOCK SHARED BUS.<br>If more than one channel up,  $I$  more than one channel up,

Call SYNC UTILITIES.ALIGN MEM to align data exchange area.

Call CSDL RSP.RESET SYSTEM TIME.

Call ALIGN SH MEM.

Call **ERROR** LATCH.CLEAR LATCH.

Else call LOST SOUL.

END PROCEDURE.

7) LOST SOUL attempts to synchronize a stray **channel** with those currently running.

STEP BY STEP:

Calls CONFIG.GET CONFIG to get current configuration.

 $\epsilon$ 

Repeats<br>Call LOCK SHARED BUS. all LOCK SHARED BUS.

Gall SINC-011PHIPP.cine-channel to try to get the channels synchronize.

Call UNLOCK SHARED BUS.<br>Until the number of channels up is greater than one. Until the number of channels up is greater than one. ets flags to indicate the number of CPs/IOPs up.

NOTE: **THE REST** OF **THE PROCEDURE IS COMMENTED OUT.**

--If a "lost soul" is found,

Call CONFIG.NEW PRESENCE.

**--** Call CONFIG.RECONFIGURE. **-- If the lost** soul **found was** a **CP,**

**--** Call RESET CLOCK and incorporate value into time state.

- Call CSDL **RSP.SET** SYSTEM TIME.
- -- Call ALIGN SH MEM.<br>-- End if CP.
- -- End if CP.
- $-$  Call SINC UTILITIES. All  $\frac{1}{2}$  and  $\frac{1}{2}$  data exchange area.
- **--** Call **ALIGN INTERVAL** TIMERS.
- Call ERROR **LATCH.CLEAR LATCH.**
- -- **Call I MACHINE.RESTART.**

--End if.

## 1 TASK:

i) LOST **SOUL** SYNC

STEP BY STEP:

Call CSDL RSP.INIT RSP to perform initializations necessary **for** the csdl rsp run-time support package procedures.

Loop,

Call CSDL RSP.BLOCK to prevent task from being called during<br>it's own execution. it's own execution

Call LOST SOUL to attempt to synchronize are stray channel.

End loop **Exception,** ( **If** LOST SOUL fails to synchronize any channels. ) When others=> call[ SYSTEM.REPORT **ERROR.**

End **Exception,** and task.

## HARDWARE INTERFACE

The hardware **interface** package EXCHANGE allows **processor** pairs to operate This is accomplished by giving the independent processor pairs access to  $T$  is accomplished by giving the independent processor pairs accomplished by  $T$ hardware that transparently provides the necessary communication between the state of the state of the state of the state of the state of the state of the state of the state of the state of the state of the state of the st operating pairs.

#### **Package** EXCHANGE

OVERVIEW: This package **facilitates the exchange** of information between  $r_{\text{min}}$  and the two functions provide for the exchange of  $r_{\text{min}}$  and the exchange of  $r_{\text{min}}$ the transmitter-to-transmitter level (shared-data channels), and the interstage-to-receiver level (dedicated-data channels). The procedure allows for the voting hardware to be bypassed.

## 2 FUNCTIONS:

- This i) TRANSMIT accepts data from a **channel** in the **form of** an integer. This information is passed to the virtual receivers of all three channels. The function returns **the** hardware-voted value to the calling procedure.
- 2) RAW TRANSMIT accepts data in the form **of** a long\_integer. This data 4s passed to the other channels at the virtual **transmitter** level. The return value is the hardware-voted value of the long\_integer.
- 1 PROCEDURE:
	- i) SET **SIMPLEX** EXCHANGE switches the registers used in the above functions to preclude hardware-voting.

NOTE: There is no procedure to reset the virtual registers that  $\sigma$ SET SIMPLEX EXCHANGE SWITCHES. THEREFORE, therefore, there is no way reactivating the voting hardware once it is disabled, short of rebooting the system.

## ERROR LOGGING ROUTINES

The routines for logging errors are in packages RECONFIG LOG, AND RECORD FDIR ERRORS, FDIR ERRORS LOG, AND RECORD FDIR ERRORS, FDIR ERROR LOG, LATEST FLAT FOR SALUTE PROPERTY TO THE REAL PROPERTY. **ECORD-RECONFIGS.** These routines were written purposes,  $P_1$ also provide a useful maintenance log of system performance.

## Package RECONFIG\_LOG

OVERVIEW: The purpose of this package is to maintain a reconfiguration identical to one in package FDIR ERROR LOG with the same name. The reason for dentical to one in package *FDIR* ERROR with the same ne for fault errors the procedure duplication is so that two distinct  $\sim$   $\sim$   $\sim$ and one for reconfiguration data may co-exist.

## **1 PROCEDURE:**

1) ENTER inserts a "log\_entry" value into a "log\_array" structure. The "log\_array" is represented by a circular array of "log\_entrys". The The value is inserted in the next available empty position in the log value is inserted in the next available in posited in place of the array. Should none exist, the value is **inserted** in place of the oldest "log\_array" entry.

## Package RECORD FDIR **ERRORS**

OVERVIEW: The entire package is actually a dummy procedure header. When<br>the only procedure, "REPORT\_ERROR" is called, it passes control directly to package FDIR ERROR LOG procedure ENTER. This package provides isolation from the error log in package FDIR ERROR LOG by providing a different set of access privileges than those provided by package FDIR ERROR LOG. RECORD FDIR ERRORS privileges than those provided by package FDIR **ERRORS** FOR **EXAMPLE EXAMPLE** FOR **EXAMPLE** allows no retrieval of log information, only the represents.

## 1 PROCEDURE:

i) REPORT **ERROR** calls package FDIR\_ERROR\_LOG procedure \_rrER. **It** does nothing else.

## Package RECORD RECONFIGS

OVERVIEW: The purpose of this package **is to** maintain a reconfiguration log. RECORD RECONFIGS contains only one procedure, REPORT RECONFIGUS. INTER is procedure calls RECONFIG LOG. ENTER is identical to one in package FDIR ERROR LOG with the same name. The reason for the procedure duplication is so that two distinct logs, one for fault errors and one for reconfiguration data may co-exist. The purpose of this package is and one for reconfiguration data may  $\sim$  co-existed by pronent  $\alpha$  to the entr to limit access to the reconfiguration  $\frac{1}{2}$  created by  $\frac{1}{2}$ of log entries only.

1 **PROCEDURE:**

i) REPORT RECONFIG calls RECONFIG **IA3G.ENTER,** passing it an **ITEM** as defined in RECONFIG TYPES, record LOG\_ENTRY.

NOTE: ENTER inserts a "log\_entry" value into a "log\_array" structure. The "log array" is represented by a circular array or "log entries". The value is inserted in the next available empty position in the log array. Should none exist, the value is inserted in place of the oldest "log\_array" entry.

## Package FDIR ERROR LOG

OVERVIEW: This package contains one procedure and one function. Procedure error log. These functions perform two error-log maintenance functions for the FDIR error log. They serve to isolate the error log from other packages and FDIR error log. They serve to isolate the errors to be reported and logger provide a data abstraction level allowing errors to be reported and logged other packages regardless of error-log structure.

- 1 PROCEDURE:
	- I) ENTER inserts a log entry value into the "log array", a circular array. The value is inserted at the next empty position,  $\frac{1}{2}$  and  $\frac{1}{2}$  and  $\frac{1}{2}$  defined at  $\frac{1}{2}$  if  $\frac{1}{2}$ log\_array is full, the new value overwrites the oldest existing entry.
- 1 FUNCTION:
	- i) GETLOG copies the "internal\_log" into a "log" record, records the number of entries, and returns the log record with the oldest log entry in the first position.

## Package LATEST FDIR ERRORS

OVERVIEW: This package serves to limit account access privilege to the current access privileges to the current privileges to the current privileges to the current privilege to the current privilege of the current privileg copy of the FDIR error log contained in FDIR  $\frac{1}{2}$  and  $\frac{1}{2}$   $\frac{1}{2}$ allows read access but not write access to the error log.

## 1 FUNCTION:

I) GET LOG calls FDIR ERROR LOG.GETLOG which returns a copy of the  $cur<sub>F</sub>ent$  FDIR error log.

## Package EXCEPTION LOG

OVERVIEW: This package **contains** two procedures. **Procedure** ENTER updates the exception log. Procedure GETLOG produces and returns a copy of the error log. They serve to isolate the exception log from other packages and provide a log. They serve to isolate the exception is the expected and logged from o data abstraction level allowing exceptions to be reported as packages regardless of exception log structure.

#### 2 PROCEDURES:

1) ENTER inserts a log\_entry value into the "log\_array", a circular<br>array. The value is inserted at the next empty position, or if the array. The value is inserted at the next the oldest existing log\_array is full, the new value overwrites the oldest existing entry.

2) GETLOG copies the "internal\_log" into a "log" record, records the number of entries, and returns the log record with the oldest log entry in the first position.

## CONCLUDING REMARKS

The Ada **fault** detection, isolation, and reconfiguration **(FDIR) software** of the AIPS **Fault-Tolerant Processor** that was current as of December 1986 was documented. Since the system is still under development, this report is intended only to aid in understanding of the FDIR functions and to aid in identifying changes or additions needed to the system. This report is not intended to take the place of final documentation of the FDIR functions.

# **APPENDIX** A. **INDEX OF PROCEDURES AND FUNCTIONS**

 $\ddot{\phantom{a}}$ 

−

╼

 $\ddot{\phantom{0}}$ 

 $\Delta \phi = 0.01$  and  $\Delta \phi$ 

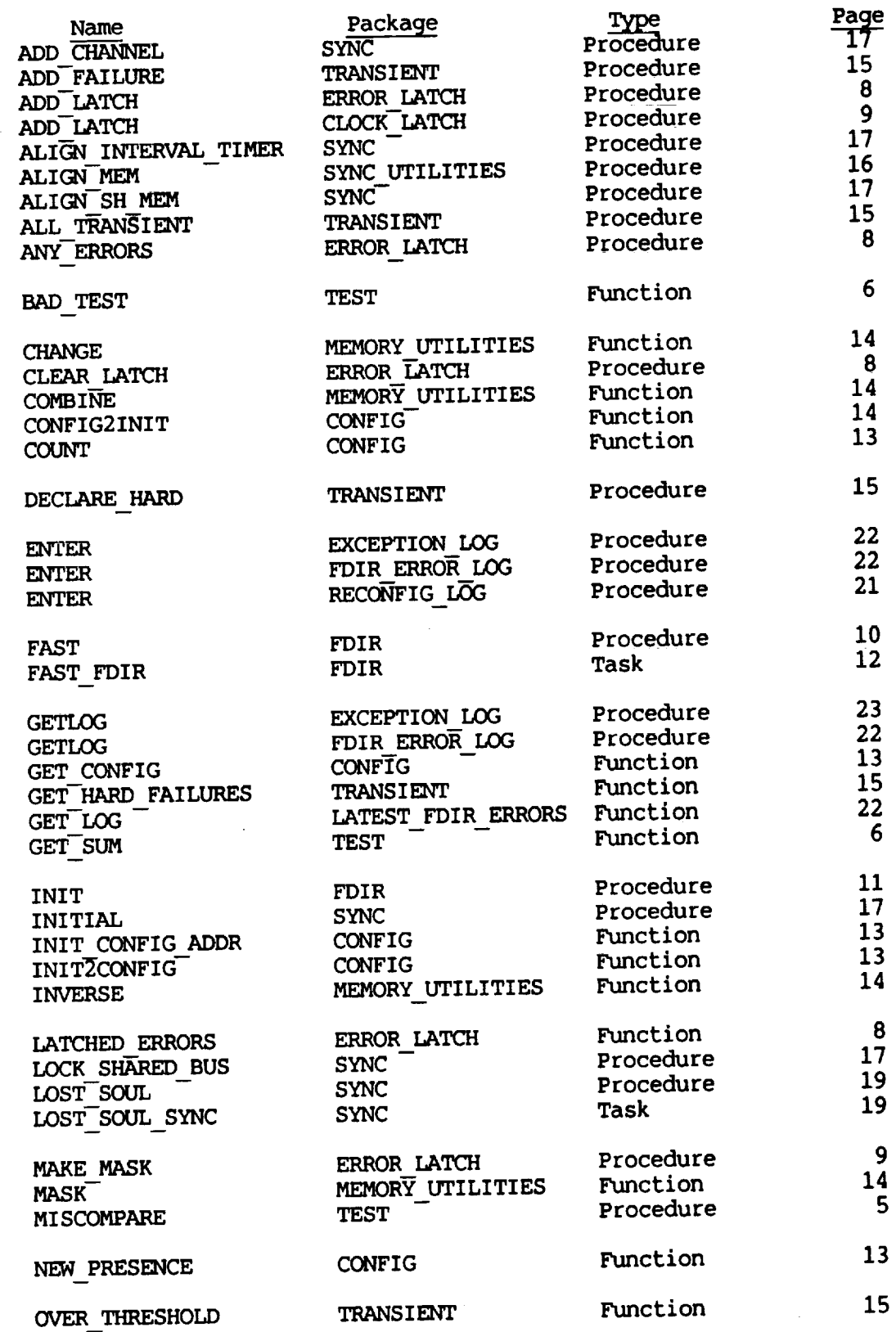

 $\mathcal{A}^{\mathcal{A}}$ 

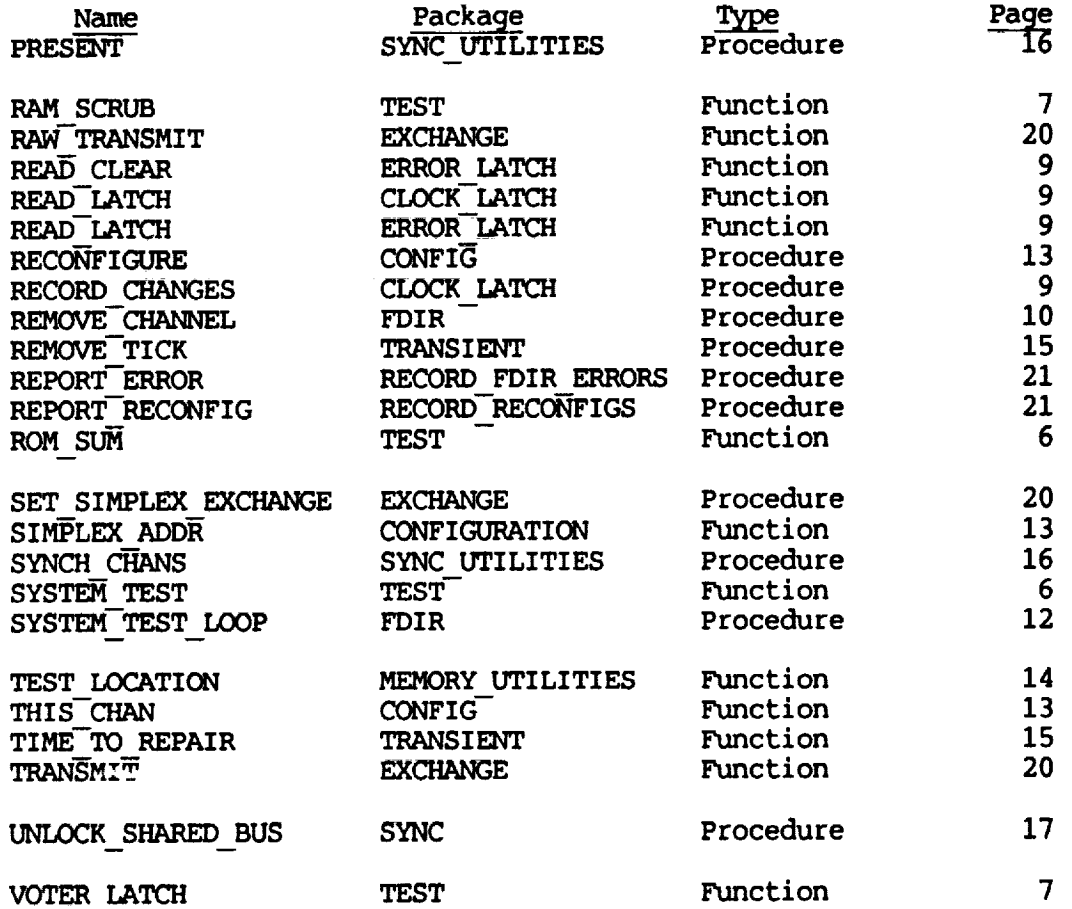

.

 $\hat{\boldsymbol{\gamma}}$ 

FLOWCHART OF PROCEDURE FAST APPENDIX C.

 $\mathcal{L}$ 

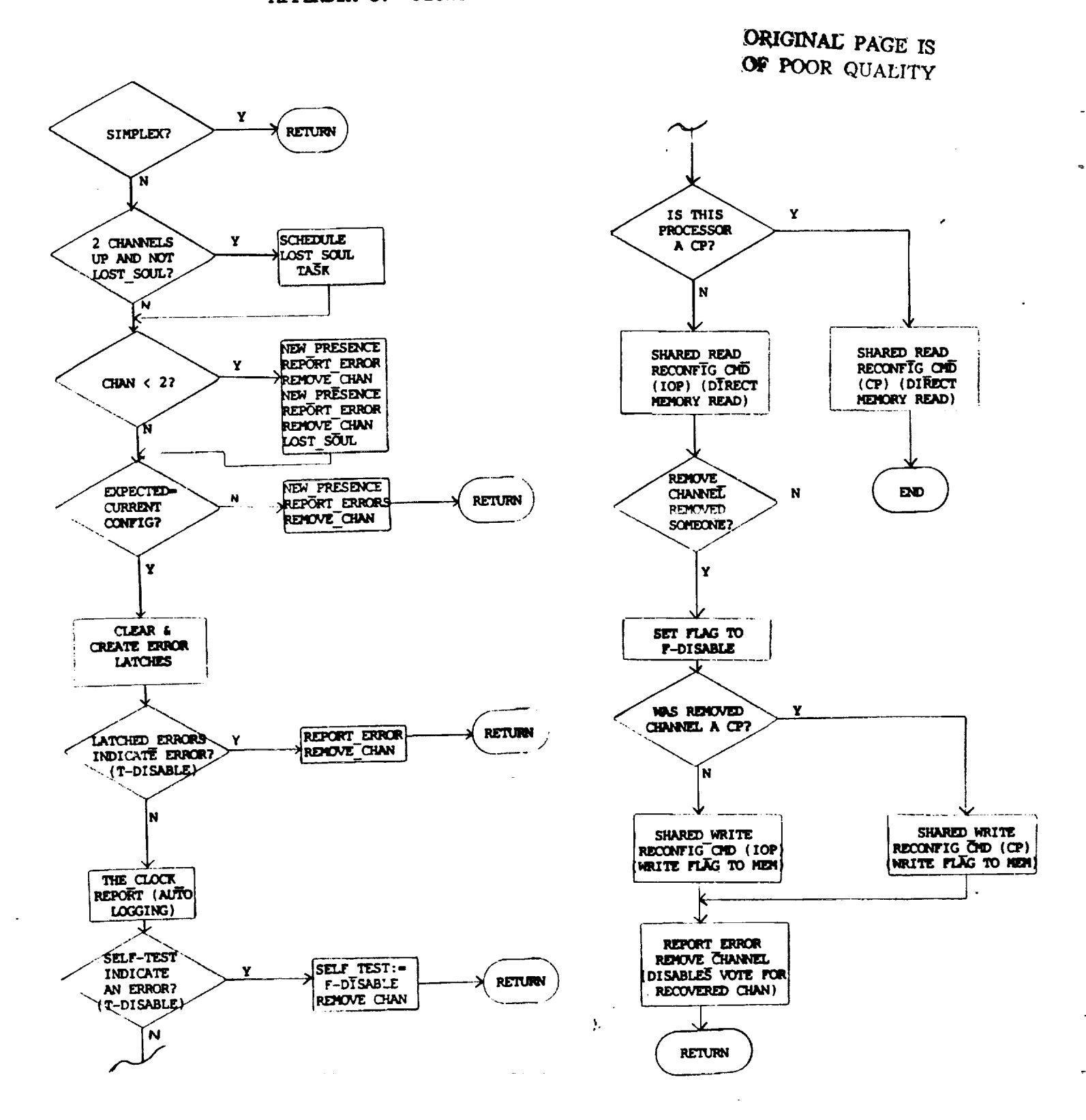

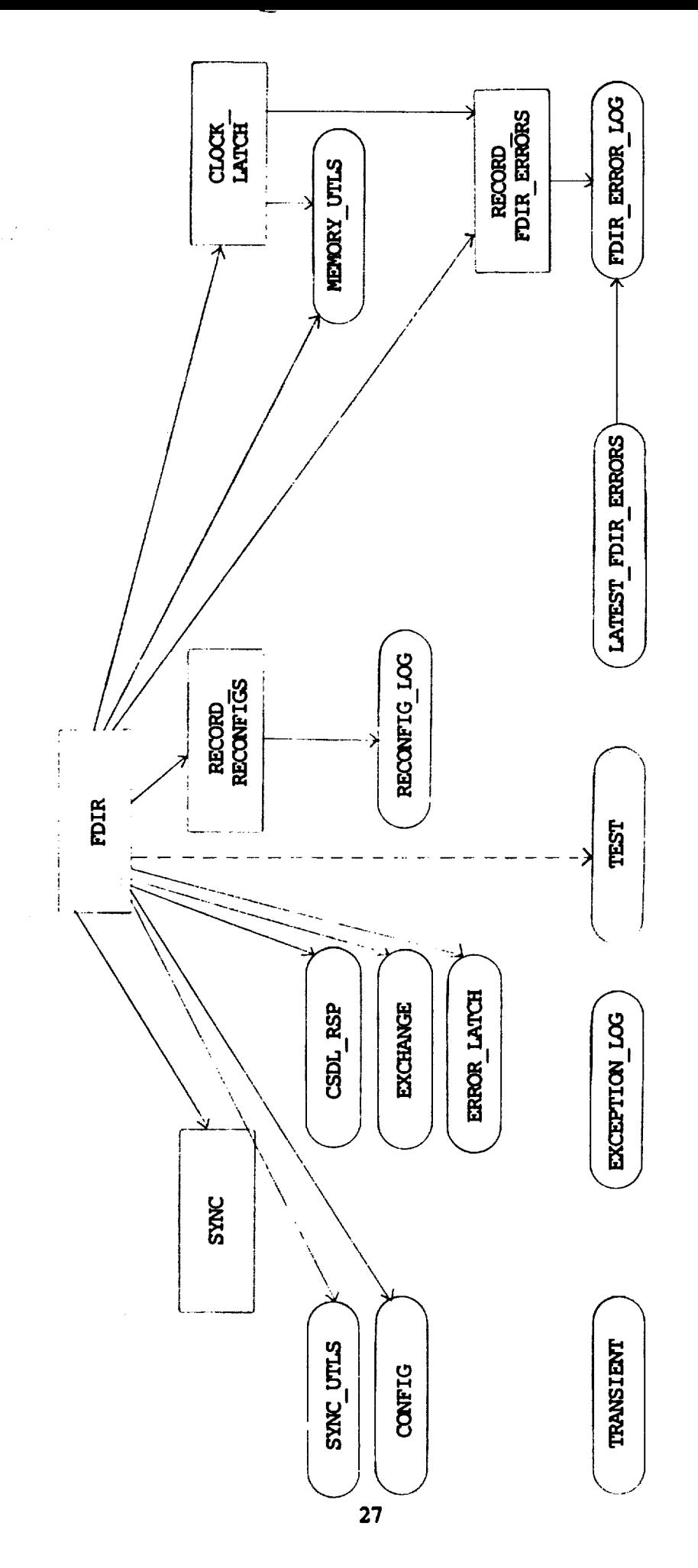

FDIR PACKAGE DEPENDENCIES APPENDIX B.

## **Standard** Bibliographic **Page**

∽

 $\bar{t}$ 

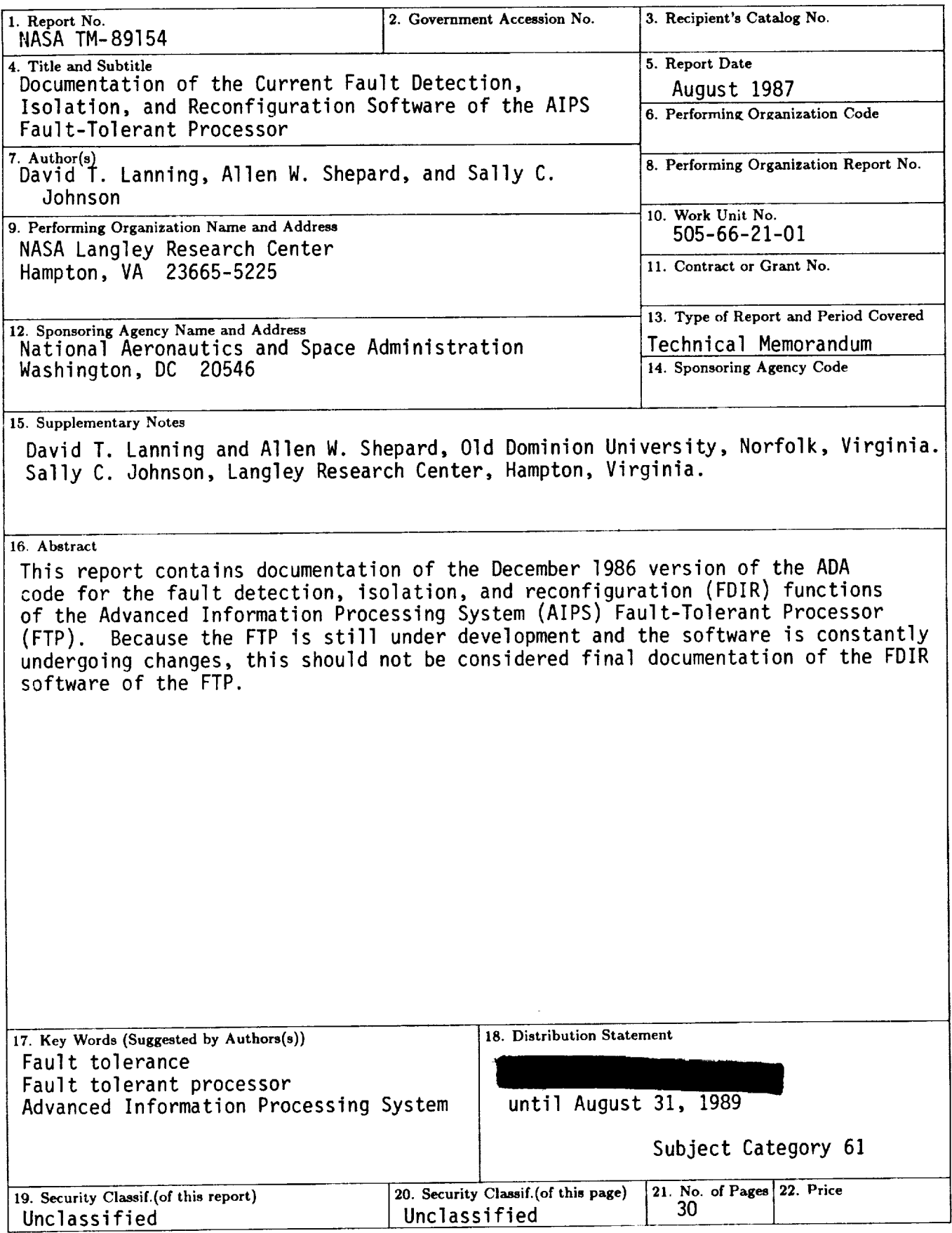

 $\varphi$ 

 $\label{eq:2.1} \sigma_{\rm{eff}} = \frac{1}{\pi} \left( \frac{1}{\sigma_{\rm{eff}}} \right)^2$ 

 $\sigma_{\rm{max}}=0.01$  $\Delta \sim 10^{11}$  m  $^{-1}$ 

 $\label{eq:2.1} \frac{1}{2} \sum_{i=1}^n \frac{1}{2} \sum_{j=1}^n \frac{1}{2} \sum_{j=1}^n \frac{1}{2} \sum_{j=1}^n \frac{1}{2} \sum_{j=1}^n \frac{1}{2} \sum_{j=1}^n \frac{1}{2} \sum_{j=1}^n \frac{1}{2} \sum_{j=1}^n \frac{1}{2} \sum_{j=1}^n \frac{1}{2} \sum_{j=1}^n \frac{1}{2} \sum_{j=1}^n \frac{1}{2} \sum_{j=1}^n \frac{1}{2} \sum_{j=1}^n \frac{$ 

 $\bar{\star}$ 

 $\bar{\mathcal{A}}$